# **Министерство образования и науки Российской Федерации**

**федеральное государственное бюджетное образовательное учреждение высшего образования «Казанский национальный исследовательский технический университет им. А.Н. Туполева-КАИ»**

> **Институт авиации, наземного транспорта и энергетики** (наименование института, в состав которого входит кафедра, ведущая дисциплину)

**Кафедра машиноведения и инженерной графики**

(наименование кафедры, ведущей дисциплину)

# **АННОТАЦИЯ**

# к рабочей программе дисциплины **«ОСНОВЫ КОНСТРУИРОВАНИЯ»**

Индекс по учебному плану: **Б1.Б.04**

Направление подготовки: **23.04.02 Наземные транспортно-технологические комплексы**

Квалификация: **магистр**

Магистерская программа: **Проектирование автомобилей и их систем** Вид профессиональной деятельности: **проектно-конструкторская**

Разработчики: доцент кафедры МиИГ С.В. Егоров, доцент кафедры МиИГ О.А. Саченков

### **РАЗДЕЛ 1. ИСХОДНЫЕ ДАННЫЕ И КОНЕЧНЫЙ РЕЗУЛЬТАТ ОСВОЕНИЯ УЧЕБНОЙ ДИСЦИПЛИНЫ.**

#### **1.1. Цель изучения дисциплины**

Целью изучения дисциплины является формирование комплексной подготовки специалиста высокого уровня в области проектирования автомобилей и их систем, способного вести самостоятельную послевузовскую проектную деятельность, понастоящему, современного креативно мыслящего специалиста, способного найти ориентиры в разнообразных проектных ситуациях на принципах построения систем автоматизированного проектирования (САПР), их структуре и функциональной взаимосвязи между компонентами САПР, привитие навыков в использовании пакетов САПР при решении научно-технических проблем, проектировании, производстве и модернизации наземных транспортно-технологических комплексов.

#### **1.2. Задачи дисциплины**

Задачи изучения дисциплины: магистр должен быть подготовлен к решению профессиональных задач в соответствии с профильной направленностью магистратуры и видами профессиональной деятельности, проектирование автомобилей и их систем: конкретные представления об основах промышленного производства, инженерного конструирования, владение принципами технического редактирования, макетирования, методами эргономики и антропометрии, компьютерными технологиями.

#### **1.2 Место дисциплины в структуре ОП ВО**

Дисциплина «Основы научных исследований» входит в состав базовой части блока Б1.

#### **1.4. Перечень компетенций, которые должны быть реализованы в ходе освоения дисциплины**

ОК-2- обладать способностью действовать в нестандартных ситуациях, нести ответственность за принятые решения;

ОПК-7 - обладать способностью работать с компьютером, как средством управления информацией, в том числе в режиме удаленного доступа, способностью работать с программными средствами общего и специального назначения;

ОПК-8 обладать способностью руководить коллективом в сфере профессиональной деятельности, толерантно воспринимая социальные, этнические, конфессиональные и культурные различия.

# РАЗДЕЛ 2. СОДЕРЖАНИЕ ДИСЦИПЛИНЫ (МОДУЛЯ) И ТЕХНОЛОГИЯ ЕЕ **ОСВОЕНИЯ**

# 2.1 Структура дисциплины (модуля), ее трудоемкость

Общая трудоемкость дисциплины Б1.Б.04 «Основы конструирования» составляет 3 зачетных единицы или 108 часов.

Таблица 2

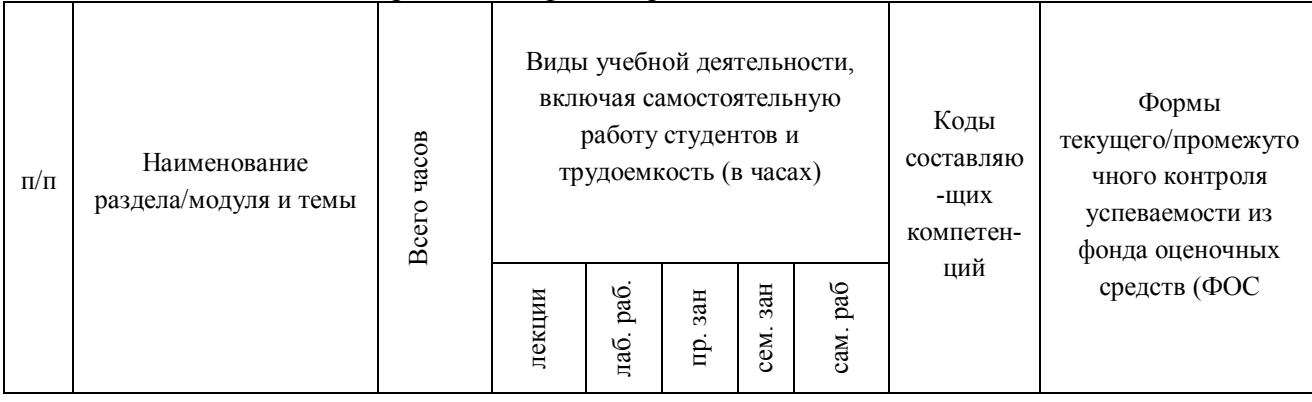

### Распределение фонда времени по видам занятий

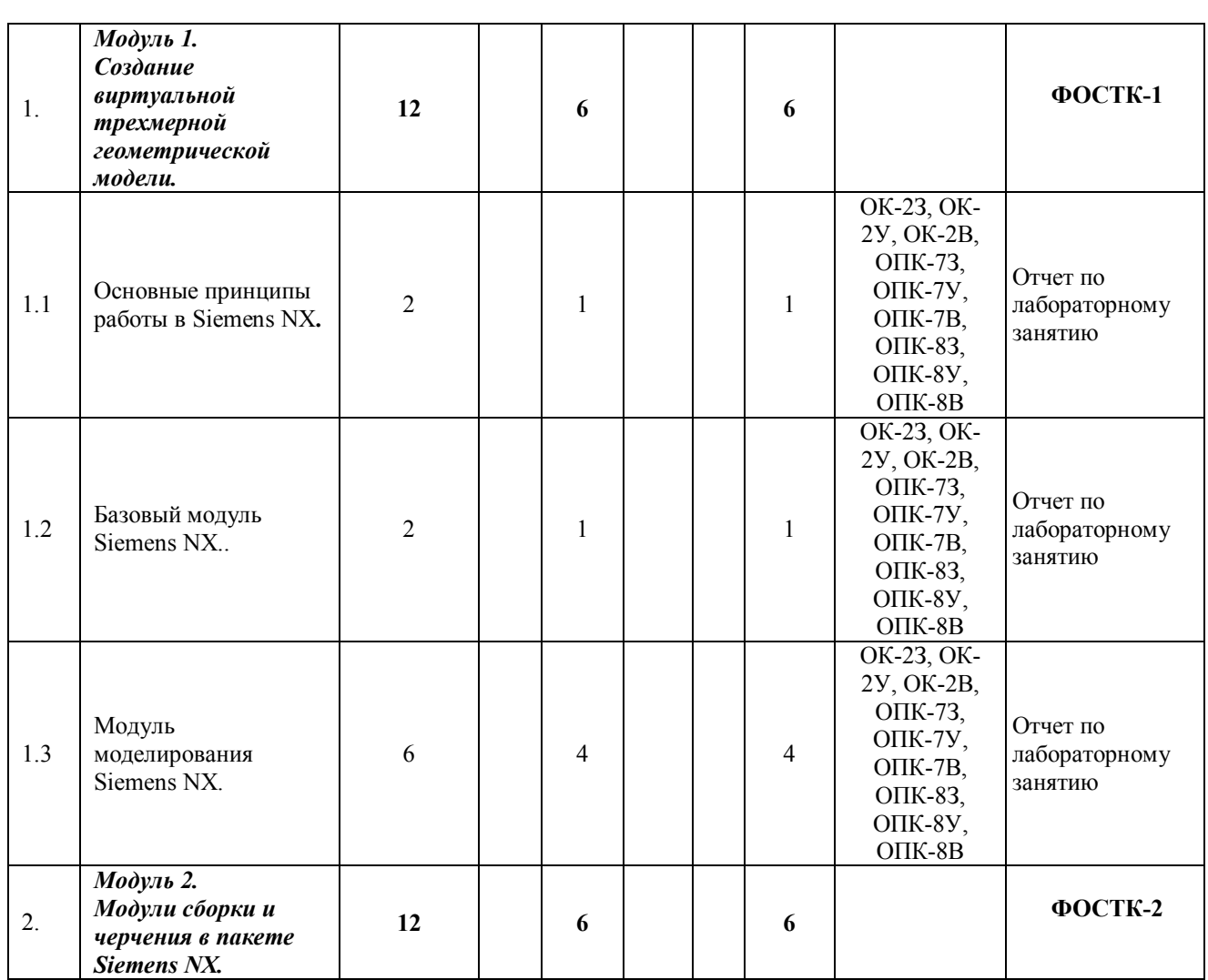

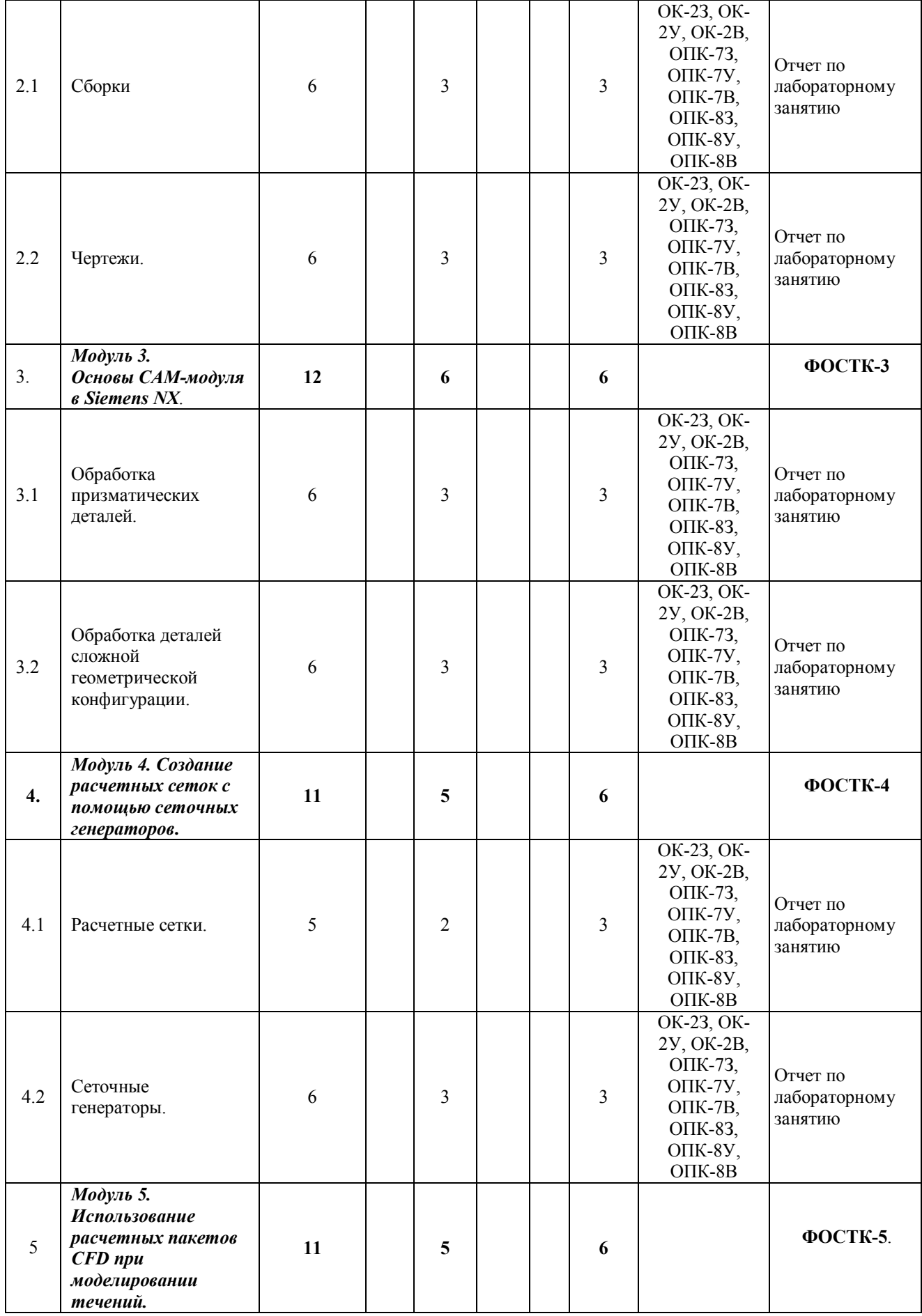

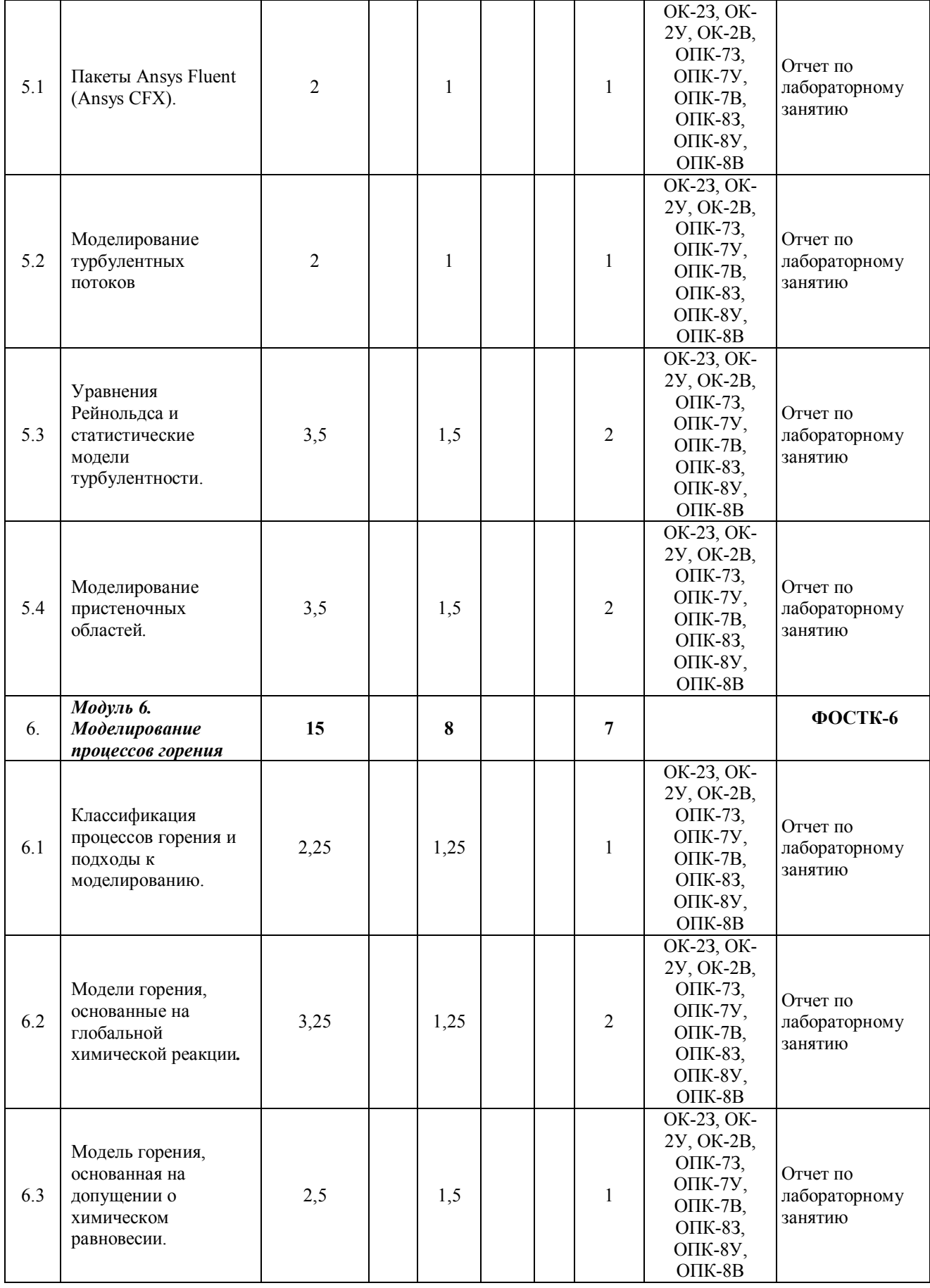

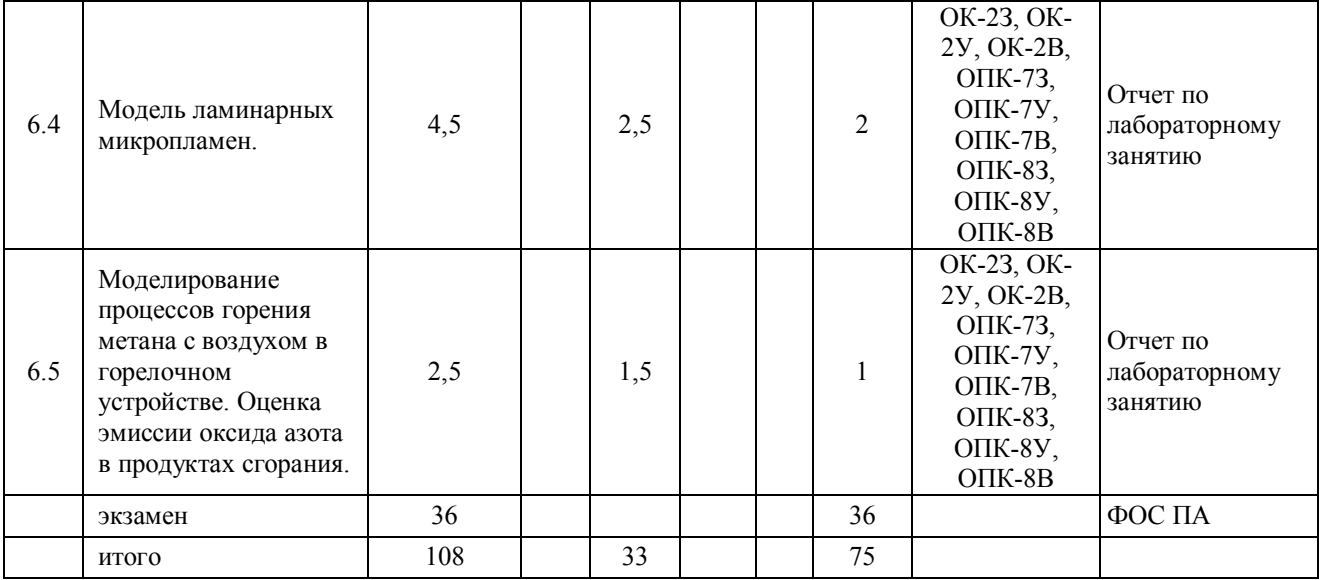

## **РАЗДЕЛ 3 ОБЕСПЕЧЕНИЕ ДИСЦИПЛИНЫ (МОДУЛЯ)**

- **3.1.** Учебно-методическое и информационное обеспечение учебной дисциплины
- **3.1.1.** Основная литература
- 1. Волков, Е. А. Численные методы: учеб. пособие/Е.А. Волков. 5-е изд., стер. СПб.; М.; Краснодар: Лань, 2014. – 256 с. (10 экз.)
- 2. Шлёнский, О. Ф. Режимы горения материалов / О. Ф. Шлёнский, В. С. Сиренко, Е. А. Егорова. – М. : Машиностроение, 2011. – 220 с. (8 экз.)
- 3. Абрамович, Г.Н. Теория турбулентных струй /Г. Н. Абрамович. Репр. воспроизведение изд. 1960 г. – М.: ЭКОЛИТ, 2011. – 720 с. (98 экз)

## **3.1.2.** Дополнительная литература

- 1. Гончаров П.С., Ельцов М.Ю., Коршиков С.Б., Лаптев И.В., Осиюк В.А. NX для конструктора- машиностроителя. – М.: ДМК Пресс, 2010 – 504 с.
- 2. Данилов Ю.В., Артамонов И.А. Практическое использование NX. М.: ДМК Пресс,  $2011. - 332$  c.
- 3. Ведмидь П.А. Основы NX CAM. М.: ДМК Пресс, 2012. 216 с.
- 4. Варнатц, Ю. Горение. Физические и химические аспекты, моделирование, эксперименты, образование загрязняющих веществ / Пер. с англ. Г.Л. Агафонова. Под ред. П.А. Власова/Ю. Патанкар, У. Маас, Р. Диббл. – М.: ФИЗМАТЛИТ, 2003. – 352 с.
- 5. Волков, К.Н. Вычислительные технологии в задачах механики жидкости и газа / К.Н. Волков, В.Н. Емельянов – М.:ФИЗМАТЛИТ, 2012. – 468 с.
- 6. Волков, К.Н. Газовые течения с массоподводом в каналах и трактах энергоустановок / К.Н. Волков, В.Н. Емельянов – М.:ФИЗМАТЛИТ, 2011. – 464 с.
- 7. Батурин, О.В. Построение расчетных моделей в препроцессоре Gambit универсального программного комплекса Fluent. Учеб. пособие/ О.В. Батурин, Н.В. Батурин, В.Н. Матвеев – Самара: Изд-во Самар. гос. аэрокосм. ун-та, 2009. – 172 c/
- 8. Батурин, О.В. Расчет течений жидкостей и газов с помощью универсального программного комплекса Fluent. Учеб. пособие/ О.В. Батурин, Н.В. Батурин, В.Н. Матвеев – Самара: Изд-во Самар. гос. аэрокосм. ун-та, 2009. – 151 c.
- 9. Бруяка, В.А. Инженерный анализ в ANSYS Workbench: Учеб. пособ. /В.А. Бруяка, В.Г. Фокин, Е.А. Солдусова, Н.А. Глазунова, И.Е. Адеанов. – Самара: Самар. гос. тех. ун-т,  $2010. - 271$  c.
- 10. Мазо А.Б. Моделирование турбулентных течений несжимаемой жидкости. Учебное пособие. – Казань: Изд. Казанского гос. ун-та, 2004 – 120 с.
- 11. Белов, И.А. Моделирование турбулентных течений: Учебное пособие / И.А. Белов, С.А. Исаев. – Балт. гос. техн. ун-т. СПб., 2001. – 108 с.
- 12. Никущенко Д.В. Применение расчетного комплекса FLUENT для моделирования течений вязкой несжимаемой жидкости: Учеб. пособие. СПб.: Изд. СПбГМТУ, 2005. – 97 с.
- 13. Юн А.А. Теория и практика моделирования турбулентных течений. М.: Книжный дом «ЛИБРОКОМ», 2009. – 272 с.
- 14. Молчанов А.М., Щербаков М.А., Янышев Д.С., Куприков М.Ю., Быков Л.В. Построение сеток в задачах авиационной и космической техники.-М. МАИ, 2013-260 с.
- 15. Шабаров В.В., Кальясов П.С., Игумнов Л.А., Шапошников В.А. Моделирование движительно-рулевого комплекса судна на воздушной подушке. Электронное учебнометодическое пособие. – Нижний Новгород: Нижегородский госуниверситет, 2012. –50 с.
- 16. Любимов А.К., Шабарова Л.В. Методы построения расчетных сеток в пакете ANSYS ICEM CFD: Электронное методическое пособие. – Нижний Новгород: Нижегородский госуниверситет, 2011. – 25 с
- 17. Краткое описание возможностей CFD кода FLUENT v.6.3.26 и сеточных генераторов ICEM CFD и GAMBIT.- г. Москва, ЗАО «ЕМТ Р». Авторизированный дистрибьютор, инженерно-консалтинговый и учебный центр Ansys Inc, 2008 -190 с.

### **3.2. Информационное обеспечение**

Основное информационное обеспечение (интернет-ресурсы):

- 1) http://www.designet.ru/
- 2) http://www.idi.ru/,
- 3) http://www.glazychev.ru/,
- 4) http://www.corel.ru/,
- 5) http://www.adobe.com/.
- 6) http://www.siemens.ru/plm ( по ссылкам скачать примеры к литературе)
- 7) http://www.ansyssolutions.ru
- 8) http://www.zanud.ru/docs/index-1012630.html?page=6
- 9) http://www.cadfem-cis.ru
- 10) http://www.delcam-ural.ru
- 11) http://www.adem.ru/
- 12) http://www.autodesk.ru/
- 13) http://kompas.ru/
- 14) http://www.youtube.com (по ссылкам на соответствующее приложение можно просмотреть видеоуроки; например NX 9 CAD)

### **3.2. Кадровое обеспечение**

Высшее образование в предметной области эксплуатации транспортно-технологических машин и комплексов и /или наличие ученой степени и/или ученого звания в указанной области и /или наличие дополнительного профессионального образования– профессиональной переподготовки в области эксплуатации транспортно-технологических машин и комплексов и /или наличие заключения экспертной комиссии о соответствии квалификации преподавателя профилю преподаваемой дисциплины.

# Лист регистрации изменений и дополнений

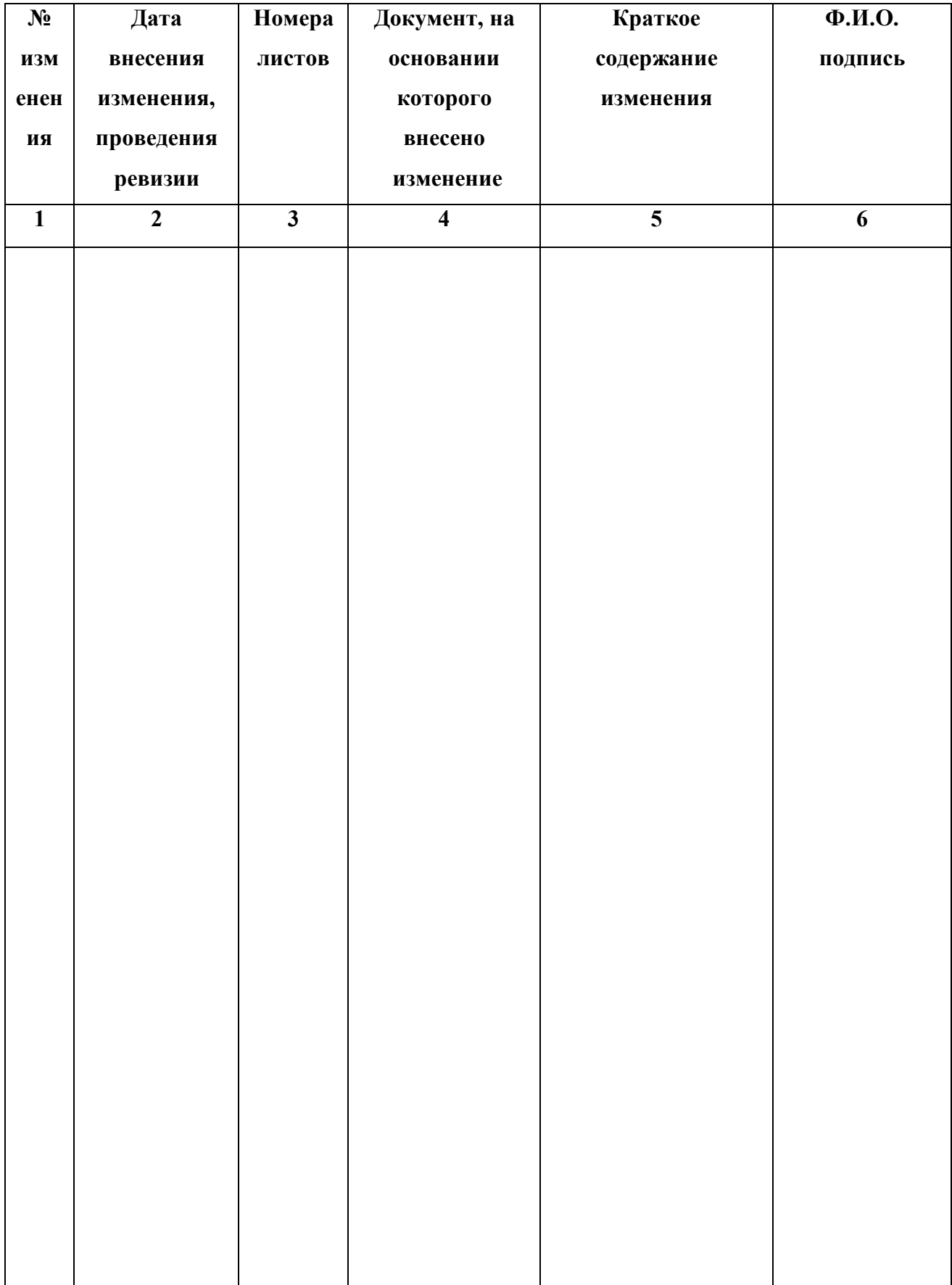

### **Лист ознакомления**

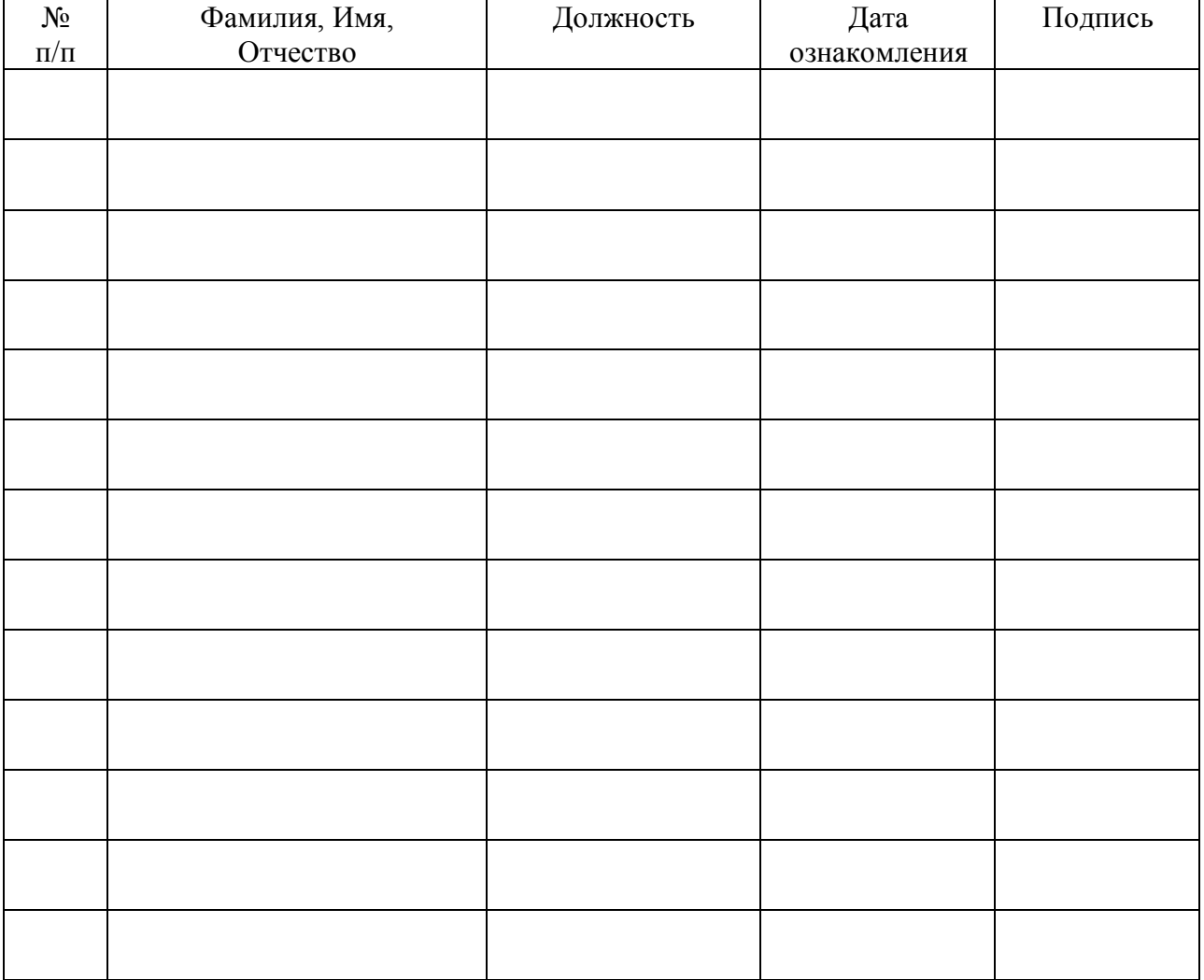